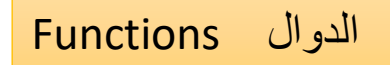

- 1. Introducing enum
- 2. Storage Classes
- 3. Scope Rules
- 4. Recursion
- 5. Example Using Recursion: Fibonacci Series
- 6. Recursion vs. Iteration

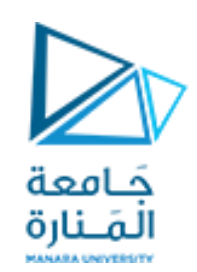

**Returning from a function التابع من العودة** هنالك طريقتان للعودة من التابع لينهي التابع التنفيذ ويعود إلى المستدعي له **آ- الطريقة األولى** : وهي أن ينقذ التابع كل تعليماته حتى يصل إلى نهايته ) قوس نهاية جسم التابع { ( .

> **الطريقة الثانية:** هي أن معظم returnإليقاف حيث أن التوابع تعتمد على تعليمة، - التنفيذ التعليمة تنهي التابع وترجع قيمة للبرنامج المستدعي، ويمكن كذلك أن تستخدم لتبسيـط عمل البرنامج وزيادة فعاليته بالسماح ألكثر من نـقطة خروج فيه.

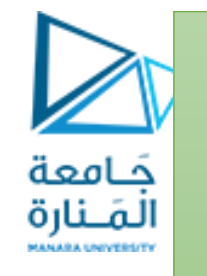

**تبادل المعطيات بين التابع المنادى و التابع المنادي** :

يتم تبادل المعطيات بين التابع المنادى و التابع المنادي من خالل المتغيرات ولهذه المتغيرات أنواع عدة :

**local variable المتغيرات المحلية** وهي ببساطة المتغيرات التي يعلن عنها داخل التابع وتكون موجودة فقط أثناء تنفيذ التابع، حيث تستخدم في تعابير برمجية تخصص لمتغيرات الشكلية، أو تعاد بواسطتها قيمة إلى التابع المنادي من خالل تعليمة **المتغيرات الشكلية )formal ariable)** وهي المتغيرات التي يتضمنها اإلعالن عن التابع بمعنى أنها تكون موجودة في قائمة معامالت التابع . **لمتغيرات الفعليةVariable Arguments** وهي المتغيرات التي تستخدم في نداء التابع

**استدعاء التابع**

# حَـامعة المَـنارة

### **call of function**  يمكن أن يستدعى التابع بطريقتين: -1استدعاء التابع بدون تمرير للمتغيرات الشكلية(الوسطاء) 2 -استدعاء التابع مع تمرير للمتغيرات الشكلية، وهنا يمكن أن نميز أشكال عدة:

ا- استدعاء التابع بالقيمة. ب- استدعاء التابع بالمرجع. ت- استدعاء التابع بالمصفوفة وحيدة البعد (النسق أو الصف). ث- استدعاء التابع بالمصفوفة متعددة األبعاد. ج- استدعاء التابع بالمؤشر

### نموذج الدالة Prototype Function

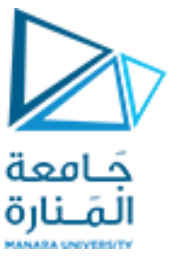

تمرير الوسيطات Parameters Passing

عندما نحتاج لاستدعاء دالة ما فإنه يحتاج إلى معرفة اسم الدالة وعدد وسيطاتها وأنواعها ونوع قيمة اإلعادة

يمكن تصنيف البارامترات باألساس الى مجموعتين **الفعلية والرسمية الوسيطة الفعلية** مضمن في (:actual arguments )هي متغير أو تعبير استدعاء دالة الذي يحل محل المعامل الرسمية التي هو جزء من إعالن الدالة. **الوسائط الرسمية** في تعريف (: formal arguments )هي البارامترات الموجودة الدالة والتي يمكن أيضا أن تسمى بالبارامترات الوهمية أو محدودة المتغيرات.

هناك طريقتان رئيسيتان لتمرير البارامترات أو الوسائط إلى البرنامج -: )passing by value) **بالقيمة التمرير** -1 ) passing by reference ( **-بالمرجع التمرير** -2

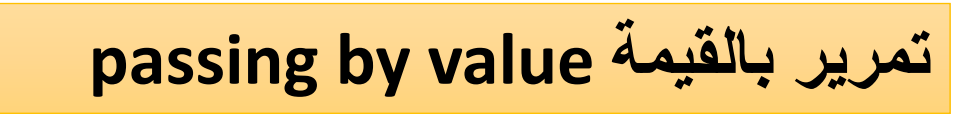

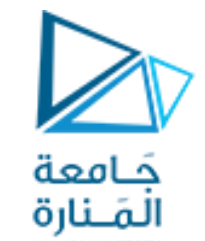

### **passing by reference بالمرجع تمرير**

عندما يتم تمرير البارامترات حسب القيمة، يتم أخذ القيمة نسخة من المعامالت من دالة االستدعاء وتمريرها إلى الدالة المطلوبة. لن تتغير المتغيرات األصلية داخل دالة االستدعاء ، بغض النظر عن التغييرات التي تجريها الدالة عليها.

عندما يتم تمرير البارامترات بالمرج يتم نسخ عناوينهم إلى الوسيطات المقابلة في الدالة المدعومة، بدال من نسخ قيمها. وبالتالي، عادة ما تستخدم المؤشرات في قائمة وسيطات الدوال لتلقي المراجع التي تم تمريرها.

وإلجبار تمرير الوسيطة بالمرجع نضيف الحرف & إلى نوع بيانات الوسيطة في تعريف الدالة وتصريح الدالة

هناك طريقتان لتمرير الوسيطات إلى الدوال في العديد من لغات

البرمجة وهما **pass-by-value بالقيمة التمرير pass-by-reference . بالمرجع والتمرير**

عندما يتم تمرير الوسيطة بالقيمة ، يتم انشاء نسخة من قيمة الوسيطة وتمرير ها (على مكدس استدعاء الدالة) إلى الدالة التي يتم استدعاؤها. ال تؤثر التغييرات التي يتم إجراؤها على النسخة على قيمة المتغير األصلي في المتصل. هذا يمنع اآلثار الجانبية العرضية التي يمكن أن تعيق بشكل كبير تطوير أنظمة برامج صحيحة وموثوقة. أحد عيوب تمرير القيمة هو أنه إذا تم تمرير عنصر بيانات كبير ، فإن نسخ تلك البيانات يمكن أن يستغرق قد ًرا كبي ًرا من زمن التنفيذ ومساحة الذاكرة.

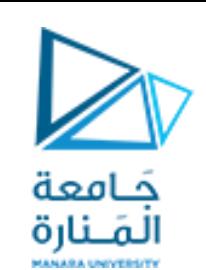

**. pass-by-reference بالمرجع التمرير** يعد التمرير بالمرجع أمرًا جيدًا لأسباب تتعلق بالأداء ، لأنه يمكن أن يحل مشكلة عبء التمرير لنسخ كميات كبيرة من البيانات

يمكن أن يؤدي التمرير بالمرجع إلى إضعاف األمان يمكن أن تؤدي الدالة التي تم استدعاؤها إلى إتالف بيانات المتصل.

**استدعاء التابع بالقيمة Call by value**

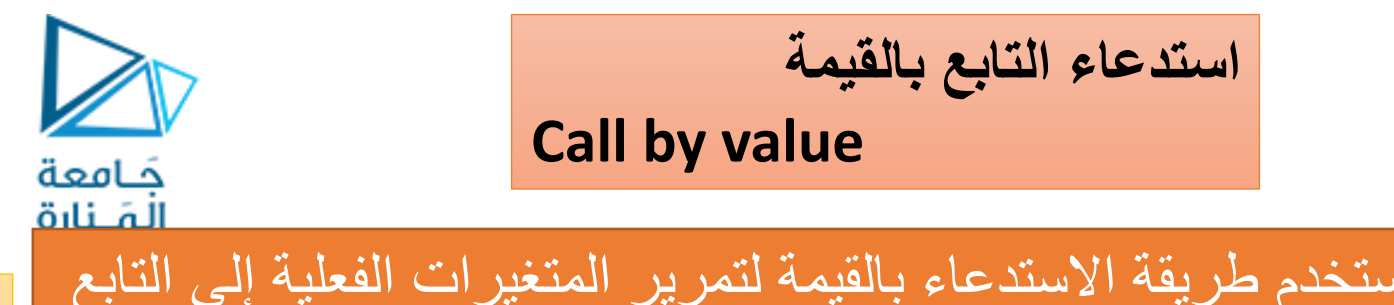

**استدعاء التابع بالمرجع** 

### call by reference

يعلن عن المتغير الشكلي بانة مرجع للمتغير الفعلي المتغير والمرجع لهما نفس العنوان في الذاكرة وأي تغيير في أحدهما يغير الأخر وبالتالي سيكون لهما نفس القيمة

**ويتم ذلك ببساطة بإلحاق نوع المتغير الشكلي بـ)&(**

#include<iostream.h> int sqr(int x) {  $x=x^*x;$ return x; } void main() { int t=10; cout<<t<<" power 2 ="<<sqr(t)<<endl; }

**خرج البرنامج 100= 2 power 10**

```
#include<iostream.h> 
int factorial(int n) 
    { 
    int f=1;
    if(n<0)cout<<"no factorial."<<endl;
        while(n>1) 
        f^*=n--;
    return f; 
     } 
Int main() 
{ 
    for(int i=0;i<6;i++) 
    cout<<i<<"!="<<factorial(i)<<endl;
    Return(0) 
}
```
مثال: البرنامج التالي يستخدم إليجاد عاملي األعداد من 0 حتى 5 **خرج البرنامج:** 0!=0 1!=1 2!=2 3!=6 4!=24 5!=1201

داخل

#include<iostream.h> void sqr(int &x) {

 $x=x^*x$ ;

void main()

}

{

}

```
int t=10;
```
cout<< "local t in main befor calling sqr is: "; cout<<t<<endl; cout<<t<<" power 2 = "<< sqr(t);

```
cout<<t<<endl;
cout<< "local t in main after calling sqr is: "; 
cout<<t<<endl;
```
خرج البرنامج:

local t in main befor calling sqr is: 10 10 power 2 =100 local t in main after calling sqr is: 100

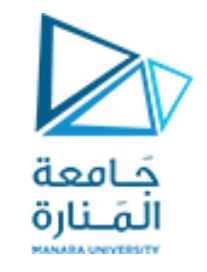

## **استدعاء التابع بالمرجع Call by referance**

من الناحية المفاهيمية ، تحصل الوسيطة الفعلية المشار إليها على اسم جديد في الدالة: كل ما يتم إجراؤه على الوسيطة الو همية يتم أيضًا على الوسيطة الفعلية

نظرًا لأن المرجع إلى المتغير يتم التعامل معه تمامًا مثل المتغير نفسه ، فإن أي تغييرات يتم إجراؤها على المرجع يتم تمريرها إلى الوسيطة.

بما أن التابع استدعى بالمرجع حيث أعلن عن x بأنه مرجع لـ . t فإن المتغير x ينسخ من المتغير الفعلى t .

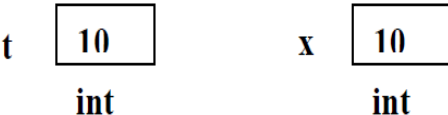

وبعد تنفيذ التابع sqr تصبح القيمة الجديدة لـ x مساوية 100 ويأخذ المتغير t هذه القدمة.

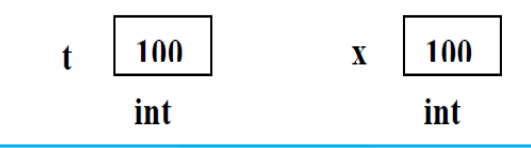

#include<iostream.h> void display(int t[],int n) {

> int i; cout<<"t array is:";  $for(i=0;i< n;i++)$ cout<<t[i]<<""; cout<<endl;

#### void main()

}

{

}

```
const int n=10; 
int t[n];
for(int i=0;i<n;i++)
t[i]=i;display(t,n);
```
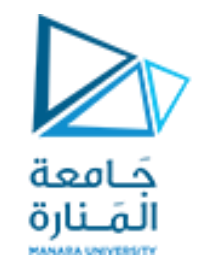

### call with one dimension array

استدعاء التوابع بالأنساق

ويستطيع التابع تغيير محتويات عناصر الصف بالاتصال المباشر بأماكن الذاكرة المحددة لهذه العناصر ، وبالتالي وبالرغم من أن اسم الصف تم إرساله كعنوان فإن عناصر هذا الصف يمكن تغيير قيمها كما لو مررت بمرجع

```
#include<iostream.h>
int search( int a[ ], int y)
{
     int i=0;
     while (a[i] |= y)i++;
     return ( i );
}
void main ( )
{
     int X, f;
     int a [ 10 ] = { 18, 25, 36, 44, 12, 60, 75, 89, 10, 50 };
     cout << "enter value to find it: ";
     \operatorname{cin} >> X;f = search (a, X);
     cout << "the value "<< X << " is found in location "<< f;
}
```
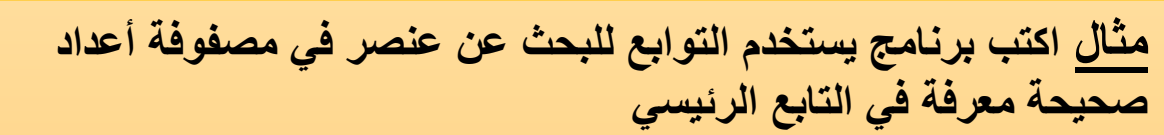

**a [ 10 ] = { 18, 25, 36, 44, 12, 60, 75, 89, 10, 50 }** write C++ program, using function, to find (search) X value in array, and return the index of it's location?

جَـامعة المَــنا

**مثال** : هذا البرنامج يسمح بإدخال وإخراج مصفوفة ثنائية البعد مؤلفة من 3 أسطر وخمسة أعمدة.

#### #**include<iostream.h> void read(int a[][5])**

```
{ 
  cout<<"enter 15 number,5 per row:"<<endl; 
    for(int i=0;i<3;i++) 
       { 
         cout<<"row "<<i<<": ";
        for(int j=0;j<5;j++) 
           cin>>a[i][j]; 
        } 
}
```
### void print(int a[][5])

{

}

 $\mathbf{I}$ 

```
cout << "a array is: "<< endl;
for(int i=0; i<3; i++){
```

```
for(int j=0; j<5; j++)cout<<" "<<a[i][j]; 
cout<<endl;
```

```
حَـامعة
المَـنارة
```
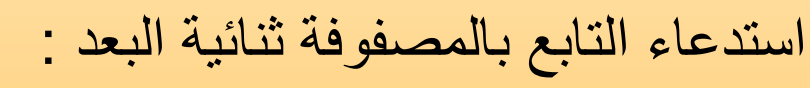

call with tow dimension array

عند استدعاء التابع بالمصفوفة ثنائية البعد فإن البعد الأول للمصفوفة لا يتم تحديده في قائمة معاملات التابع في حين يتم تحديد البعد الثاني

**int main()** 

{

}

int a[3][5];

read(a); print(a); Teturn (0);

خرج البرنامج:

enter 15 number,5 per row: row 0 : 11 22 44 55 66 row 1 : 12 13 14 15 16 row 2 : 14 16 18 19 20 a array is: 11 22 44 55 66 12 13 14 15 16 14 16 18 19 20

```
#include <iostream>
using namespace std;
void myFunction(); // prototype 
int x = 5, y = 7; // global variables
int main()
```

```
{
cout << "x from main:" << x << endl;
cout << "y from main:" << y << endl << endl;
myFunction();
cout << "Back from myFunction!" << endl << endl;
cout << "x from main: "<< x << endl;
cout << "y from main: "<< y << endl;
return 0;
}
  void myFunction()
{
int y = 10;
  cout << "x from myFunction: " << x << endl;
cout << "y from myFunction: "<< y << endl << endl;
}
```
**المعامالت هي متغيرات محلية Variables Local Are Parameters**

الوسيطات التي تم تمريرها إلى الدالة محلية بالنسبة للدالة. حَـامعة لا تؤثر التغييرات التي تم إجراؤها على الوسائط على القيم في دالة الاست<u>العاء**نا**رة</u> يُعرف هذا بالتمرير بالقيمة ، مما يعني أنه يتم عمل نسخة محلية من كل وسيطة في الدالة . يتم التعامل مع هذه النسخ المحلية مثل أي متغيرات محلية أخرى.

**المتغيرات العمومية Variables Global**

المتغيرات المعرفة خارج أي دالة لها نطاق عمومي ، وبالتالي فهي متاحة من أي دالة في البرنامج ، بما في ذلك .() main المتغيرات المحلية التي تحمل نفس االسم مثل المتغيرات العمومية ال تغير المتغيرات العمومية. المتغير المحلي الذي يحمل نفس اسم المتغيرالعمومي يخفي المتغير العام. إذا كانت الدالة تحتوي على متغير يحمل نفس اسم المتغير العمومي ، فإن االسم يشير إلى المتغير المحلي - وليس المتغير العام - عند استخدامه داخل الدالة .

```
#include <iostream>
using namespace std;
 int AreaCube(int length, int width = 25, int height = 1);
 int main()
 {
int length = 100;
int width = 50;
int height = 2;
int area;
area = AreaCube(length, width, height);
cout << "First area equals: " << area << "\n";
 area = AreaCube(length, width);
cout << "Second time area equals: " << area << "\n";
 area = AreaCube(length);
cout << "Third time area equals: " << area << "\n";
return 0;
 }
 AreaCube(int length, int width, int height)
 {
```
return (length \* width \* height);

}

First area equals: 10000 Second time area equals: 5000 Third time area equals: 2500

القيمة االفتراضية Parameters Default

حَـامعة المَـنارة

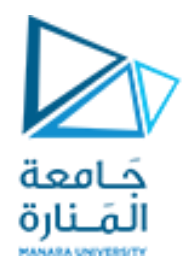

.1 تذكر أن معامالت الدالة تعمل كمتغيرات محلية داخل الدالة. .2 تذكر أن التغييرات في المتغير الشامل في دالة واحدة تغير هذا المتغير لجميع الوظائف. .1 ال تحاول إنشاء قيمة افتراضية للمعامل األولى في حالة عدم وجود قيمة افتراضية للمرة الثانية. .2 ال تنسى أن معامل التمرير بالقيمة ال يمكن أن تؤثر على المتغيرات في دالة االتصال.

يشير تعدد األشكال الوظيفي إلى القدرة على "التحميل الزائد" لوظيفة لها أكثر من معنى. من خالل تغيير رقم أو نوع المعامالت ، يمكنك إعطاء دالتين أو أكثر نفس اسم الدالة ، وسيتم استدعاء الدالة الصحيحة تلقائيًا عن طريق مطابقة المعامالت المستخدمة.

int square(int value) { return (value \* value); }

We also want to square floating point numbers:

```
float square(float value) { 
return (value * value);
```
}

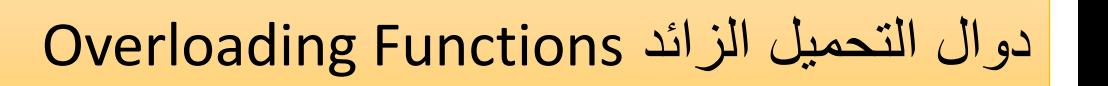

يم ّكن في لغة ++ C من إنشاء أكثر من وظيفة بنفس االسم. وهذا ما يسمى وظيفة التحميل الزائد. يجب أن تختلف الدوال في قائمة المعامالت الخاصة بها و بنوع مختلف من المعامالت ، أو عدد مختلف من المعامالت، أو كليهما. هذا مثال: int myFunction (int, int);

int myFunction (long, long); int myFunction (long);

> تم تحميل () myFunction بثالث قوائم معامالت. يختلف اإلصداران األول والثاني في أنواع المعامالت ، ويختلف اإلصدار الثالث في عدد المعامالت. يمكن أن تكون أنواع اإلرجاع هي نفسها أو مختلفة في الدوال المحملة بشكل زائد.

حَـامعة

المَـنارة

#include <iostream> using namespace std; int mul(int, int); float mul(float, int);

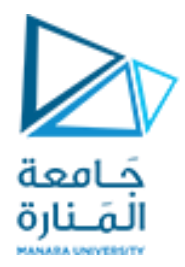

### دوال التحميل الزائد Functions Overloading

مثال اكتب برنامج يستخدم تابع التحميل الزائد لضرب عددين صحيحين ويعيد قيمة صحيحة وتابع ضرب لضرب عد حقيقي بعدد صحيح ويعيد قيمة حقيقية

```
int mul(int a, int b) { return a * b; }
float mul(double x, int y) { return x * y; }
int main()
```

```
{
```

```
int r1 = \text{mul}(6, 7);
float r2 = \text{mul}(0.2, 3);
cout << "r1 is : "<< r1<< endl;
cout << "r2 is : "<< r2 << endl;
 return 0;
```
}

```
Output
r1 is : 42
```
r2 is : 0.6

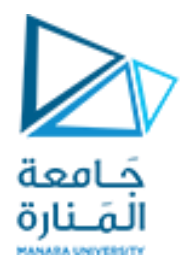

### المحاضرة السادسة توابع العودية دكندة أبوقاسم

 $\geqslant$ اإلعادة الذاتية Recursion جَـامعة المَـنارة يمكن للتوابع في معظم اللغات ++C أن تستدعي نفسها، ويكون التابع ومنها لغة معيد لنفسه إذا كانت إحدى التعليمات المستخدمة في جسم التابع هي تعليمة استدعاء له.

السماح بعملية المعاودة يتطلب أن يكون التابع قادراً على معاودة نفسه ويجب أن يتحقق ما يلي ليمكن استخدام العودية في التنفيذ.

المثال يوضح التابع الذي يحسب العاملي لعدد ما صحيح والذي يساوي جداء األعداد الصحيحة من الواحد وحتى العدد المرغوب حساب العاملية له. القيمة البدائية للعاملية والخطوة على **التوالي هي :** 

a)  $0!=1$ b) for  $n>0$ ,  $n!= n*(n-1)!$  $N!=1*2*3$  ...  $(n-1)*n$ 

وهنا نجد أن حساب !3 يحتاج لحساب !2 وهذه تحتاج لحساب !1 وهذه تحتاج لحساب !0 وهي المعرفة سلفًا ومن ثم التعويض

> 1 -قيمة بدائية للتابع هي قيمة أو قيم بدائية للتابع تحدد الناتج بدون نداء anchor An .التابع 2 -الخطوة الدورية وهي القيمة التي يأخذها التابع لكي ينتقل من قيمة إلى القيمة An inductive or recessive step المجاورة لها وباتجاه القيمة أو القيم البدائية

```
#include <iostream.h> 
                                                                                           خرج البرنامج:
#include <iomanip.h> 
                                                      حَـامعة
unsigned long factorial(unsigned long number) 
                                                      المَـنارة|
{ 
                                                                                       0! = 1if (number <= 1) 
                                                                                       1! = 1return 1; 
                                                                                       2! = 2else 
                                                                                       3! = 64! = 24return number * factorial(number - 1); 
                                                                                       5! = 120} 
                                                                                       6! = 720void main() 
                                                                                       7! = 5040{ 
                                                                                       8! = 40320for (int i = 0; i <= 10; i++) 
                                                                                       9! = 362880cout << setw(2) << i << "! = " << factorial(i) 
                                                                                       10! = 3628800<< endl; 
}
```
### في هذا البرنامج عندما يتم استدعاء التابع بمتغير فعلي يساوي الصفر فإنه يرجع قيمة مساوية للواحد، وفي حال استدعي بمعامل ال يساوي الواحد فهو سيرجع الجداء

### **Recursively Calculating Factorials**

The factorial of a nonnegative integer n, written n! (pronounced "n factorial"), is the product  $n \cdot (n-1) \cdot (n-2) \cdot ... \cdot 1$ 

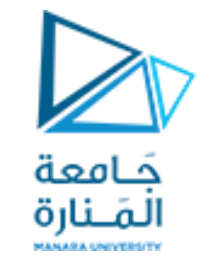

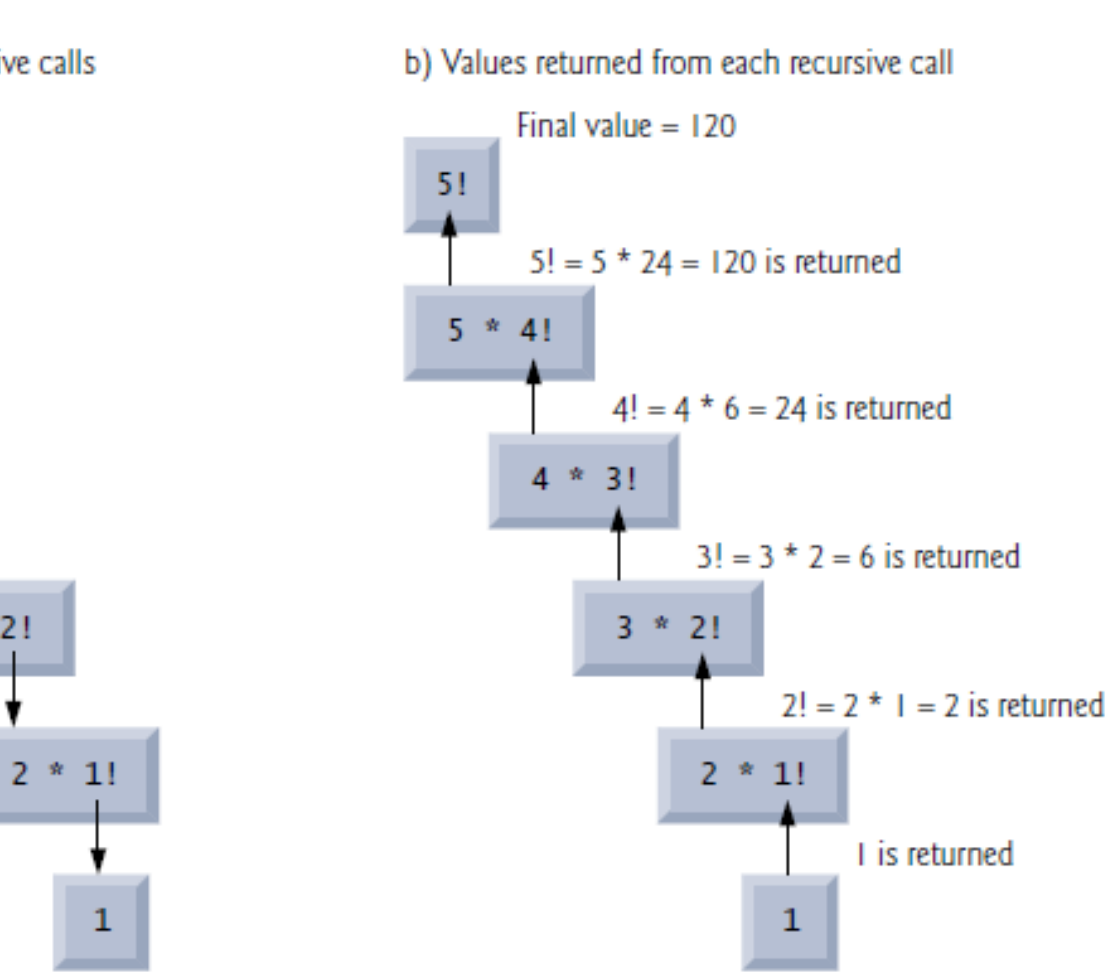

a) Sequence of recursive calls

 $4 * 3!$ 

 $3 * 2!$ 

1

51

 $5 * 4!$ 

عندما يستدعي التابع نفسه ، يتم تخصيص أماكن جديدة في المكدس للمتغيرات والمتحوالت المحلية الخاصة به، ويتم تنفيذ التابع على هذه المتغيرات الجديدة من البداية، إن استدعاءات ذاتية للتابع ال تصنع نسخة جديدة منه، فقط نسخة جديدة لمتغيراته الحقيقية. وعند العودة من كل استدعاء ذاتي يتم إزالة المتغيرات القديمة من المكدس ويتابع التابع تنفيذه من النقطة التي استدعي منها داخل التابع

**قد تكون التوابع المعاودة لذاتها أبطأ عند التنفيذ من التوابع التي تعتمد على التكرارية وأحيانًا قد تسبب فائض في المكدس )حجم المتغيرات overflowالناتجة عن المعاودة أكبر من حجم المكدس( وهذا يدعى وتعد الفائدة الرئيسية من استخدام stack**

عـند كتابة التوابع المعاودة recursive function يجب استخدام تعليمة if فـي مكـان مـا من التابع إلجبار التابع على العودة بدون تنفيذ استدعاء معاود. وإال فإنه بمجرد استدعاء التابع لن يعود أبداً.

<https://manara.edu.sy/>

حَـامعة المَـنارة

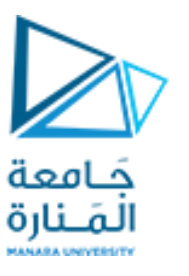

مثال آخر عن التوابع العودية، سلسلة Fibonacci والتي تبدأ من الأعداد التالية:  $0, 1, 1, 2, 3, 5, 8, 13, 21, \ldots$ 

وتبدأ من القيمتين ,1, 0 ويتكون كل عدد من األعداد التالية من مجموع العدديين السابقين لهمـا، وأهـم تمثيل لهذه السلسلة هي األشكال الحلزونية، وكذلك تقارب نسبة هي النسبة العدد للعدد السـابق لـه ... والتي نجد 1.61 وهـذه النسبة الذهبية golden ratio لها تطبـيقات هامة في الطبيعة ونجدها في إطار الصور والمناظر الطبيعية

الفيم البدائية للتابع هي fibonacci(1)=1 , fibonacci(0)=0

والخطوة أن العدد التالي يساوي مجموع العدديين السابقين، وبالتالي نجد:

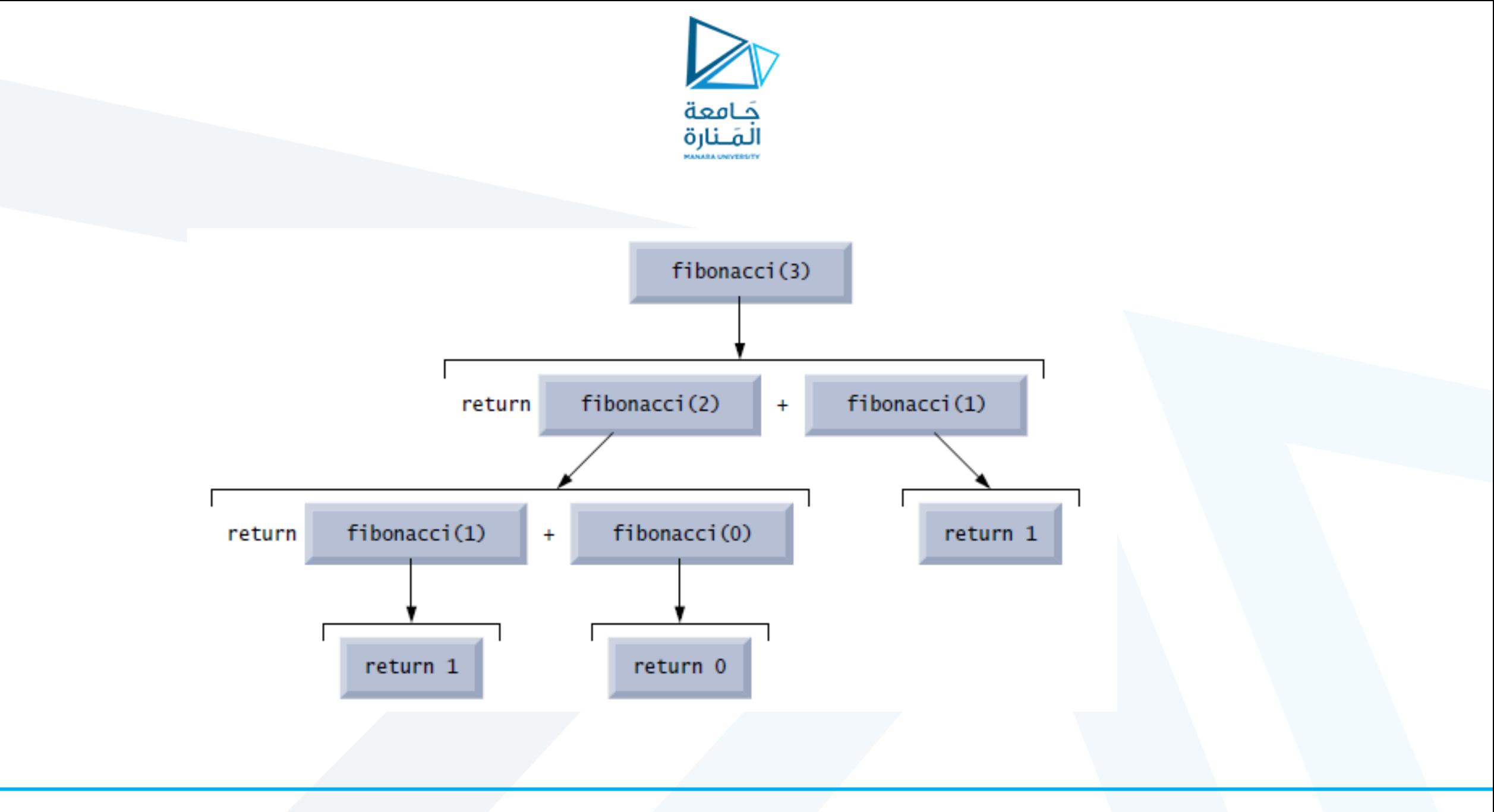

```
#include <iostream.h> 
long fibonacci(long n) 
\left\{ \right.if (n == 0 || n == 
1) 
          return n; 
     else 
           return fibonacci(n 
-
1) + fibonacci(n 
-
2); 
} 
void main() 
{ 
long result, number; 
cout << "Enter an integer:"; 
 while(
1) 
     { 
     cin >> number; 
         if(number<
0) 
         break; 
     result = fibonacci(number); 
    cout <<"Fibonacci("<< number << ") =" 
    << result << endl; 
     }
```
}

Enter an integer:0 Fibonacci $(0) = 0$ حَـامعة المَـنارة Fibonacci $(1) = 1$ 2 Fibonacci $(2) = 1$ 3 Fibonacci $(3) = 2$ 4 Fibonacci $(4) = 3$ 5 Fibonacci $(5) = 5$ 6 Fibonacci $(6) = 8$ Fibonacci $(7) = 13$ 8  $-1$ Press any key to continue

**خرج البرنامج:**

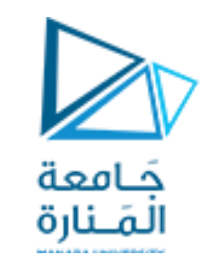

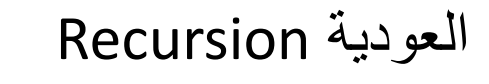

يمكن للدالة أن تستدعي نفسها. هذا يسمى العودية ، ويمكن أن تكون العودية مباشرة أو غير مباشرة. .1 تكون مباشرة عندما تستدعي الوظيفة نفسها ؛ .2 العودية غير المباشرة عندما تستدعي دالة وظيفة أخرى تستدعي بعد ذلك الوظيفة الأولى الخوارزمية هي مجموعة من الخطوات التي تتبعها لحل مشكلة ما. خوارزمية واحدة لـسلسلة فيبوناتشي هي التالية .1: اطلب من المستخدم منصبًا في السلسلة .2. استدعاء دالة () fibبهذا الموضع ، مع تمرير القيمة التي أدخلها المستخدم.

3. The fib() function examines the argument (n). If n < 3 it returns 1; otherwise, fib() calls itself (recursively) passing in n-2. It then calls itself again passing in n-1, and returns the sum of the first call and the second

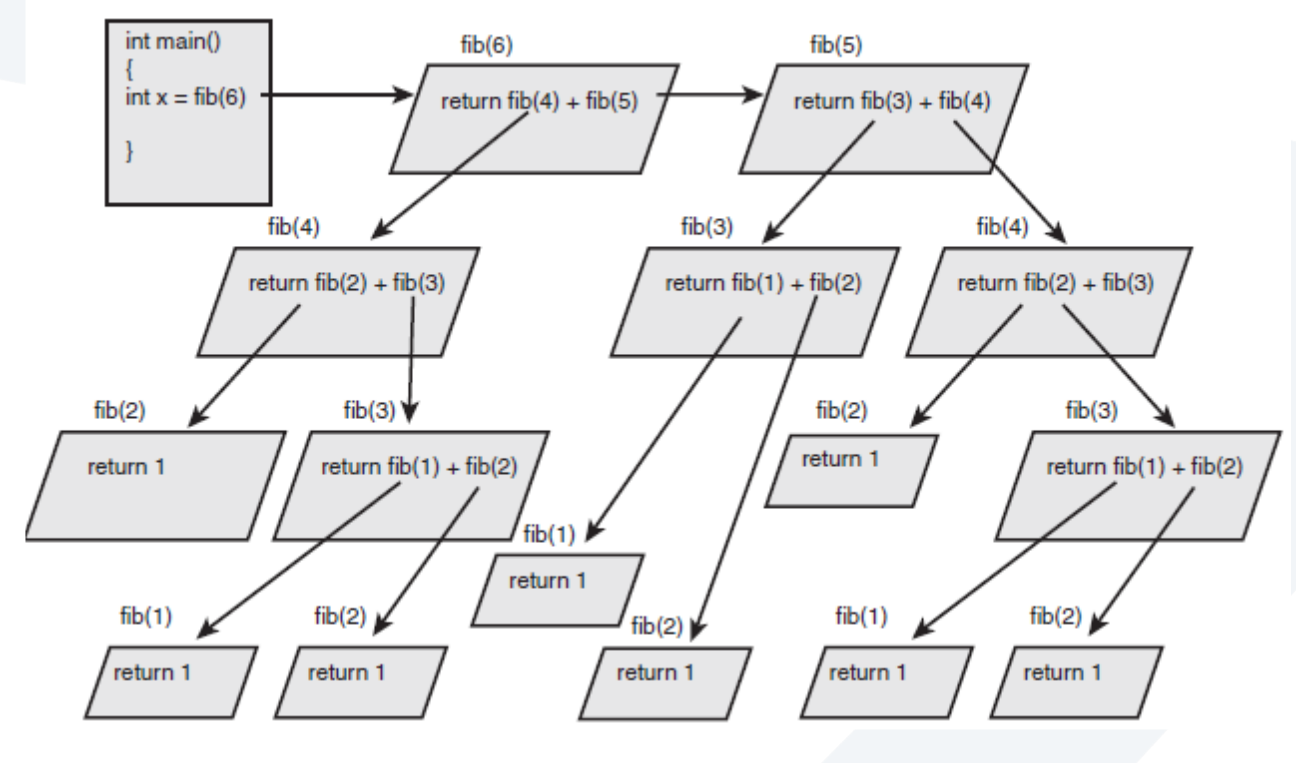

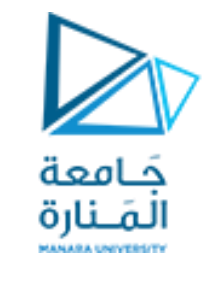

The argument n is tested to see whether it is less than 3 on line 25; if so, fib() returns the value 1. Otherwise, it returns the sum of the values returned by calling fib() on n-2 and n-1.

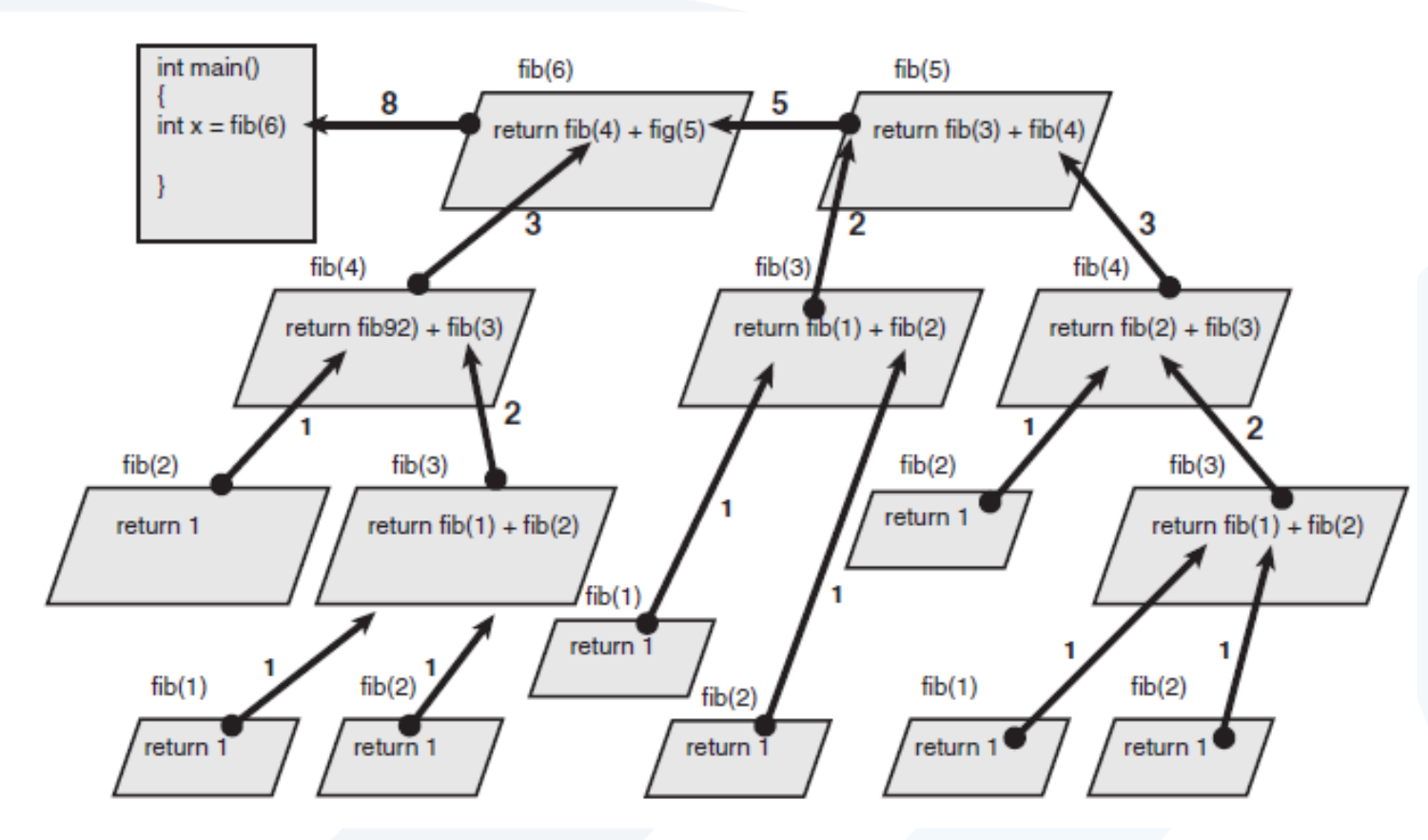

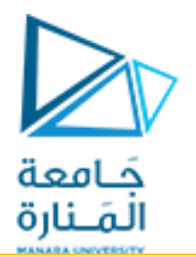

**مالحظة1 :**إن كال التمرينين السابقين يمكن كتابة برنامجه دون اعتماد العودية في التنفـيذ، وفي كال الحالتين يتم التحقق من صحة شرط التوقف، حيث يتوقف التكرار عندما يصـبح شـرط اسـتمرار التكرار غير صحيح، وتنتهي العودية عند الوصول إلى الحالة أو الحـاالت االبتدائية. وفي كال الحالتين يمكن الوقوع في الحلقة غير المنهية عند عدم تغيير قيمة العداد حتى يختل الشرط أو عدم الوصول إلى الحالة أو الحاالت االبتدائية.

**مالحظـة2** :يعانـي استخدام الطريقة العودية من ضياع الوقت واستخدام الذاكرة الكبيـر الناتج عن استدعاء التابع لنفسه حتى الوصول إلى القيمة االبتدائية والتعويض بها للوصـول إلـى الناتج، وبالتالي نجد أن حل المسألة دون استخدام العودية هو افضل ولكن البـرامج التي تعتمد العودية في الحل هي أسهل للفهم وأوضح نظراً لمحاكاتها للواقع أكثر من التكرارية

إذا تم تعريف أي متحول خارج نطاق أي تابع فيكون له مجال للرؤية على مستوى الملف . جَـامعة ويكون مثل هذا المتحول ( معروفًا ) من قبل جميع التوابع الصَنارة انطلاقاً من النقطة التي يظهر فيها التصريح المتعلق به حتى نهاية الملف . وعلى اعتبار أن المتحوالت العامة ونماذج التوابع وتعريفاتها تظهر خارج نطاق أي تابع من التوابع فيكون لها مجال للرؤية على مستوى الملف.

**تعتبر العناوين Labe** هي المعرفات الوحيدة التي لها مجال للرؤية على مستوى التابع، وال يمكن لها أن تستخدم خارج نطاق جسم هذا التابع

تتمتع المعرفات المصرح عنها ضمن كتلة ما بمجال للرؤية على مستوى هذه الكتلة، ويبدأ مجال الرؤية السابق من النقطة التي وردت فيها التصريحات عن المعروفات وحتى نهاية الكتلة المحددة بالقوس اليميني )}(

 $\triangleright$ 

إن المتحولات والُمعرفات الوحيدة التي لها مجال للرؤية على مستوى نموذج التابع هي م<br>ا البارامترات التي يرد ذكرها في نموذج التابع

يبين المثال التالي مجال الرؤية المختلفة المتعلقة بالمتحولات العامة وبالمتحولات المحلية والأتوماتيكية وبالمتحوالت المحلية نمط static

```
Local Variables Within Blocks #include <iostream>
using namespace std;
 void myFunc();
int main()
{
int x = 5:
cout << "\nln main x is: " << x;
myFunc();
cout << "\nBack in main, x is:" << x;
return 0;
} 
void myFunc()
{
int x = 8:
cout << "\nIn myFunc, local x:" << x << endl;
 {
cout << "\nIn block in myFunc, x is:" << x;
int x = 9;
cout << "\nVery local x: " << x;
}
cout << "\nOut of block, in myFunc, x: " << x << endl;
```
}

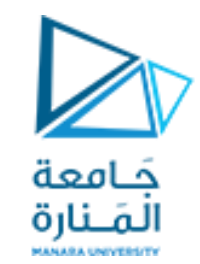

**المتغيرات المحلية داخل الكتل** يمكنك تحديد المتغيرات في أي مكان داخل الوظيفة ، وليس فقط في الجزء العلوي منها. نطاق المتغير هو الكتلة التي يتم تعريفه فيها. وبالتالي ، إذا حددت متغيرًا داخل مجموعة من الأقواس داخل الوظيفة ، هذا المتغير متاح فقط داخل تلك الكتلة.

### **Output**

In main x is: 5 In myFunc, local x:8

In block in myFunc, x is:8 Very local x: 9 Out of block, in myFunc, x: 8

Back in main, x is:5

```
#include <iostream.h> 
void a(void); // function prototype 
                                                         كامعة
void b(void); // function prototype 
                                                        جانبعة<br>المَــنارة
void c(void); // function prototype
int x = 1; // global variable line 1
main() 
{ 
int x = 5; // local variable to main line 2 
cout << "local x in outer scope of main is " << x << endl; 
            { // start new scope line 3
int x = 7; 
cout << "local x in inner scope of main is " << x << endl; 
           } // end new scope line 4 
cout << "local x in outer scope of main is " << x << endl; 
a(); // a has automatic local x 
b(); // b has static local x 
c(); // c uses global x 
a(); // a reinitializes automatic local x 
b(); // static local x retains its previous value 
c(); // global x also retains its value 
cout << "local x in main is " << x << endl; 
                                                     https://manara.edu.sy/
return 0;
```
#### **void a(void)**

**}** 

```
{ 
int x = 25; // initialized each time a is called line 5 
cout << endl << "local x in a is " << x << " after entering a" 
<< endl; 
++x; 
cout << "local x in a is " << x << " before exiting a" << endl; 
} 
void b(void) 
{ 
static int x = 50; // Static initialization only line 6 
                       // first time b is called.
cout << endl << "local static x is " << x << " on entering b" 
<< endl; 
++x; 
cout << "local static x is " << x << " on exiting b" << endl; 
} 
void c(void) 
                  { // line 7 
cout << endl << "global x is " << x << " on entering c" << 
endl; 
x *= 10; // line 8 
cout << "global x is " << x << " on exiting c" << endl;
```